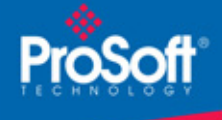

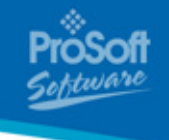

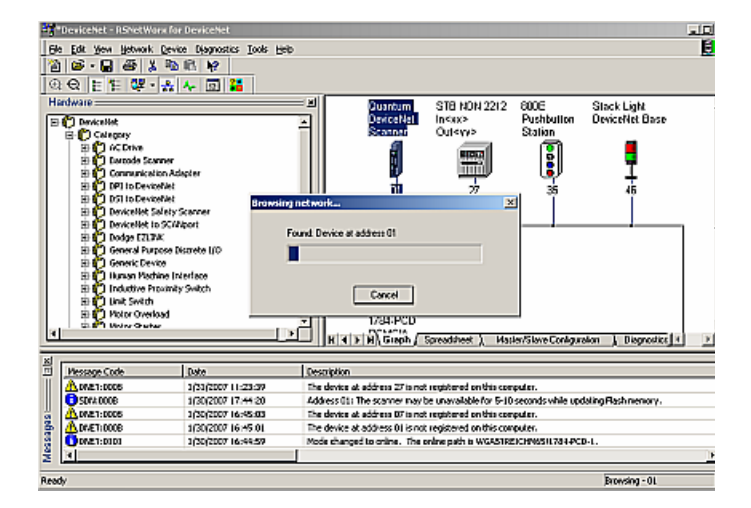

# **DeviceNet Configuration Software PSW-RSNetWorx-DNET**

Use PSW-RSNetWorx-DNET to configure your DeviceNet network to communicate with your PTQ DeviceNet module.

# **How to Contact Us: Sales and Support**

All ProSoft Technology® products are backed with unlimited technical support. Contact our worldwide Technical Support team directly by phone or email:

#### **Asia Pacific**

+603.7724.2080, asiapc@prosoft-technology.com Languages spoken include: Chinese, Japanese, English

## **Europe – Middle East – Africa**

+33 (0) 5.34.36.87.20, support.EMEA@prosofttechnology.com Languages spoken include: French, English

## **North America**

+1.661.716.5100, support@prosoft-technology.com Languages spoken include: English, Spanish

## **Latin America (Sales only)**

+1.281.298.9109, latinam@prosoft-technology.com Languages spoken include: Spanish, English

## **Brasil**

+55-11.5084.5178, eduardo@prosoft-technology.com Languages spoken include: Portuguese, English

# **DeviceNet Configuration Software**

# **PSW-RSNetWorx-DNET**

RSNetWorx allows you to achieve maximum productivity with your DeviceNet installations. You will be able to define and configure the devices on your network quickly through a simple software interface. This definition can take place offline using drag and drop operations or online by using RSLinx® to browse a DeviceNet network.

# **Features and Benefits**

The current release of PSW-RSNetWorx-DNET (RA part number 9357-DNETL3) contains the following features:

- A Windows-based point and click interface that allows you to easily configure DeviceNet devices.
- A user interface that allows you to browse online through various networks, devices, bridges, etc., to choose the network you want to view.
- Simplified, task-oriented device configuration.
- The ability to edit configurations either online or offline.
- The ability to go online and scan the current network for devices. If any devices are discovered that are not already in the current configuration, they can be added to the configuration.
- Simple and complete network upload/download. You can upload a configuration directly from the network or download a configuration to the online network.
- Comprehensive support for Electronic Data Sheetbased (EDS) descriptions of devices. Add new device descriptions, or update them via floppy disk, the Internet, or from the device itself.
- Tools to resolve differences between product revisions if your online devices and offline devices do not match.
- Support for advanced Rockwell Automation scanner features, such as shared inputs and automatic device replacement (ADR).
- Comprehensive context-sensitive online help in the HTMLHelp format.
- Reports generated in HTML format.

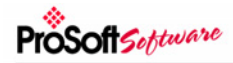

# **System Requirements**

- **Computer** 
	- o An Intel® Pentium® or Pentium-compatable microprocessor 3 1/2" Floppy Disk Drive for software activation
- Operating system
	- o Microsoft® Windows® 98, ME, NT 4.0 (Service Pack 6 or later), 2000, 2000 Terminal Server, XP
- **Memory** 
	- o 32 MB of RAM or higher (More RAM may be required for large networks)
- **Display** 
	- o 16-color VGA graphics adapter (640 x 480 resolution minimum, 800 x 600 resolution recommended)
- Disk Space
	- o Minimum Program files only Total Required: 208 MB
	- o Maximum Full support (All Options) Total Required: 263 MB
	- o Additional To install all EDS files Add 612 MB
	- o Full Support and EDS files Total Required: 875 MB

# **Additional Products**

ProSoft Technology offers a full complement of hardware and software solutions for a wide variety of industrial communication platforms. Visit our web site at http://www.prosoft-technology.com for a complete list of products, including:

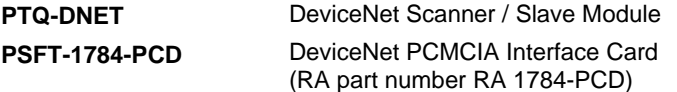

# **Ordering Information**

To order this product, please use the following:

**PSW-RSNetWorx-DNET** DeviceNet Configuration **Software** 

To place an order, please contact your local ProSoft Technology distributor. For a list of ProSoft distributors near you, go to http://www.prosoft-technology.com

## **Distributors:**

Place your order by email or fax to:

**North American / Latin American / Asia Pacific**  orders@prosoft-technology.com, fax to +1 661.716.5101

## **Europe**

europe@prosoft-technology.com, fax to +33 (0) 5.61.78.40.52

Copyright © ProSoft Technology, Inc. 2000 - 2007. All Rights Reserved. May 18, 2007